建行龙卡信用卡提交申请后,需要由银行审批后才能下卡,而这个审批时间受多方 面因素会有长有短,建议可以通过一些方法查询办卡进度,好随时了解信用卡审批 情况。下面,希财君就来给大家介绍几种常用的龙卡信用卡进度查询方法,下面一 起来了解下。

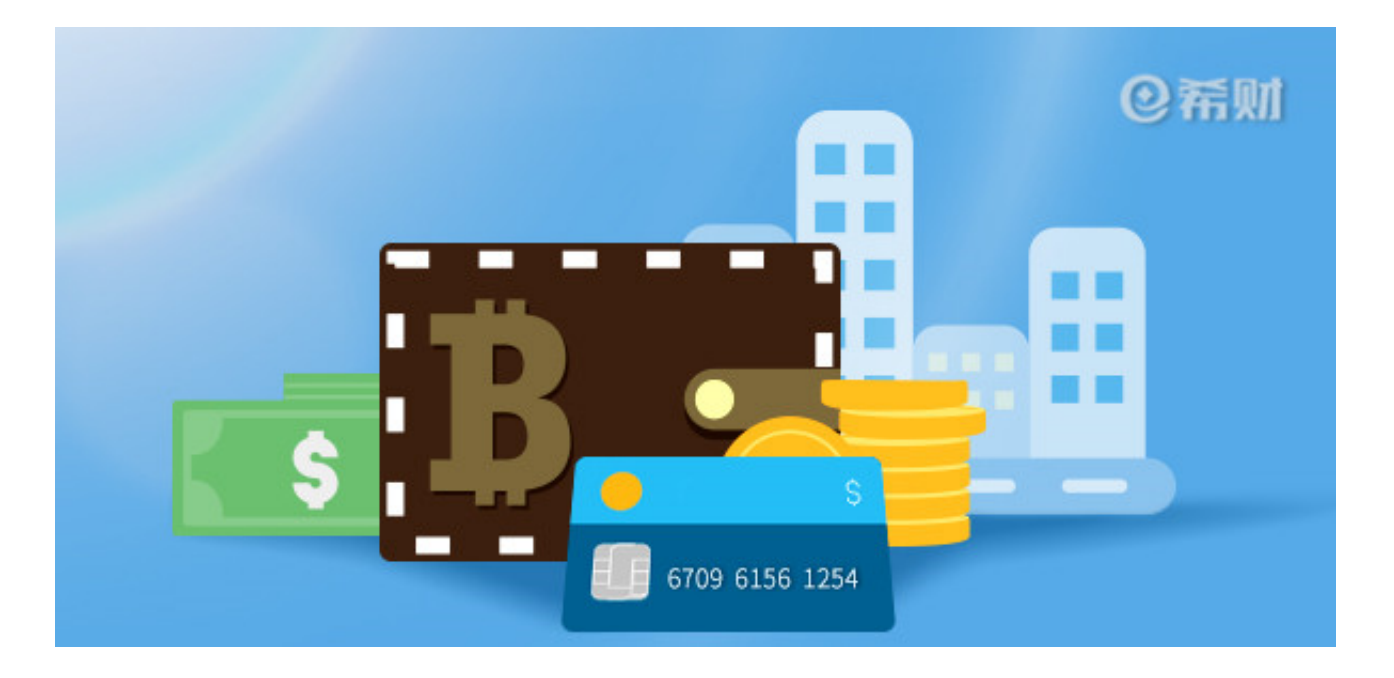

**1、官网查询:**

打开建设银行信用卡官网,在页面中部"办卡进度查询"下点击"马上查询"按钮 ,输入申请时填写的证件号查询即可。

**2、网银查询:**

登录个人网银,点击"信用卡-我要办卡-办卡讲度查询",选择对应的申请编号讲行查询。

**3、微信查询:**

微信关注"中国建设银行"公众号,点击微信页面下方的"信用卡"菜单,选择" 申办/进度",根据提示输入相关信息即可查看。

**4、手机银行查询:**

登录手机银行,通过"信用卡-信用卡管理-办卡进度查询"菜单,选择申请编号即

可查询您的信用卡申请进度。要注意的是,因手机银行版本不同,操作路径可能会 存在差异。

**5、电话查询:**

使用申请时预留的手机拨打龙卡信用卡客服电话400-820-0588,接通后按照语音 提示选择"进度查询",然后输入身份证号码即可查询。

**6、柜台查询:**

如果实在是很着急想了解办卡进度,可以直接带上办卡时提供的有效身份证件,直 接到就近的建行网点让柜员帮忙查询。

综上所述,龙卡信用卡申请进度查询方法有很多,大家可自行选择合适的查询方法 。一般情况下,建行信用卡提交申请后,7个工作日后就能查到办卡进度,如果查 不到,也不要着急,慢慢等待即可。